# תוכנה 1 בשפת Java

### Wildcards and JVM Optimizations

## תזכורת

מערכים הם קו-וריאנטים

### אם Sub הוא תת-טיפוס של Super אז []Sub הוא תת-טיפוס של []Super

**Sub[] sub = ... Super[] sup = sub;**

✓

#### טיפוסים גנריים הם וריאנטים

 אם 1T ו 2T טיפוסים שונים אז, לדוגמה, בין הטיפוסים <1T<List ו <2T<List לא מתקיים יחס של תתי- טיפוסים גם אם יחס כזה מתקיים בין 1T ו 2T

```
List<Sub> sub = new ArrayList<sub>();
   List<Super> sup = sub;
✗
```
 $\mathbb{R}^3$ 

## מחסנית

#### נתונה המחלקה:

```
public class Stack<E> {
    public Stack() }...}
    public void push(E e) {...}
    public E pop() {...}
    public boolean isEmpty() {...}
}
```

```
 נרצה להוסיף
```

```
public void pushAll(Collection<E> src) {
    for (E e : src)
        push(e);
}
```
### מה הבעיה במימוש?

## הבעיה

### מה קורה עבור הקוד הבא: זיכרו Integer יורש מ Number

```
Stack<Number> numberStack = new Stack<Number>();
Collection<Integer> integers = ...
numberStack.pushAll(integers);
```
#### הודעת שגיאה

**The method pushAll(Collection<Number>) in the type Stack<Number> is not applicable for the arguments (Collection<Integer>)**

#### ממה נובעת הודעת השגיאה?

# פתרון - Wildcards

- שלושה סוגים של wildcards:
	- **? .1**

קבוצת "כל הטיפוסים" או "טיפוס כלשהו"

## **? extends T .2**

משפחת תתי הטיפוס של T( כולל T)

### **? super T .3**

משפחת טיפוסי העל של T( כולל T)

## ? extends E

טיפוס הקלט ל pushAll

נרצה" Collection of E" במקום "Collection of **some subtype of** E"

```
public class Stack<E> {
    ...
    public void pushAll(Collection<? extends E> src) {
        for (E e : src)
            push(e);
    }
}
```
 חסם עליון על טיפוס הקלט E הוא תת טיפוס של עצמו

# popAll

### כעת נרצה להוסיף את popAll

```
public class Stack<E> {
    ...
    public void popAll(Collection<E> dst) {
        while (!isEmpty())
            dst.add(pop());
    }
}
```
### בעיית קומפילציה? מה עם קוד הלקוח?

# קוד הלקוח

#### האם יש בעיה בקוד הלקוח?

**Stack<Number> numberStack = new Stack<Number>(); Object o = numberStack.pop();**

**Collection<Object> objects = ... numberStack.popAll(objects);**

✓

✗

האם השימוש ב extend מתאים גם פה?

# ? super E

```
 טיפוס הקלט ל popAll
```
נרצה" Collection of E" במקום "Collection of **some supertype of** E"

```
public class Stack<E> {
    ...
    public void popAll(Collection<? super E> dst) {
        while (!isEmpty())
            dst.add(pop());
    }
```
**}**

 חסם תחתון על טיפוס הקלט E הוא תת טיפוס של עצמו

# get-put principal\*

- השתמשו ב **extends** כאשר אתם קוראים נתונים ממבנה, ב **super** כאשר אתם מכניסים נתונים למבנה ואל תשתמשו ב wildcards כאשר אתם עושים את שניהם
	- ב pushAll קוראים נתונים מהמשתנה src ב popAll מכניסים נתונים למשתנה dst

\* "*Java Generics and Collections*" by Naftalin and Wadler

## Unbounded Wildcard

### כשלא יודעים או לא אכפת לנו מהו הטיפוס האמיתי לדוגמא, פונקציות הפועלות על מבנה ה collection  $(s$ huffle, rotate,  $\ldots$ )

```
static int numberOfElementsInCommon(Set<?> s1, Set<?> s2) {
    int result = 0;
    for (Object o : s1) {
        if (s2.contains(o)
            result++;
    }
    return result;
}
```
# שימוש ב ? הוא בטוח

### ניתן להוסיף כל אובייקט ל raw collection – לא בטוח

 לא ניתן להוסיף אובקייטים בכלל ל <?>collection חוץ מ null

שגיאת קומפילציה

# String Immutability

### **Strings are constants**

- String s = " Tea ";
- $s = s.trim();$
- $s = s.\text{replace('T', 'S')};$

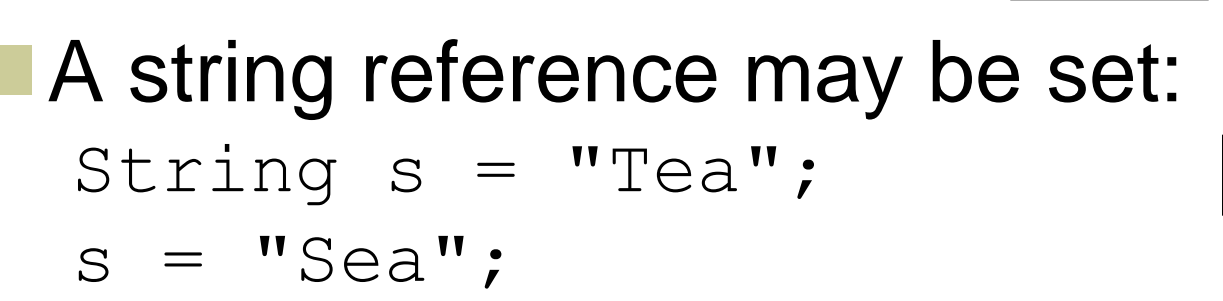

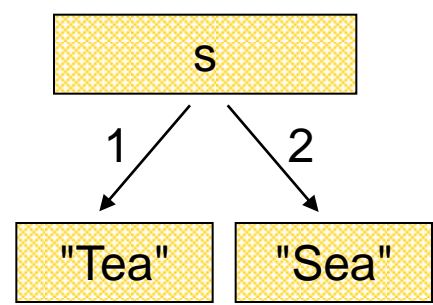

"Tea" "Sea"

s

1  $\begin{array}{|c|c|c|c|}\n\hline\n1 & 2 & 3\n\end{array}$ 

" Tea "

String Interning

### **Avoids duplicate strings String[] array = new String[1000]; for (int i = 0; i < array.length; i++) { array[i] = "Hello world";**

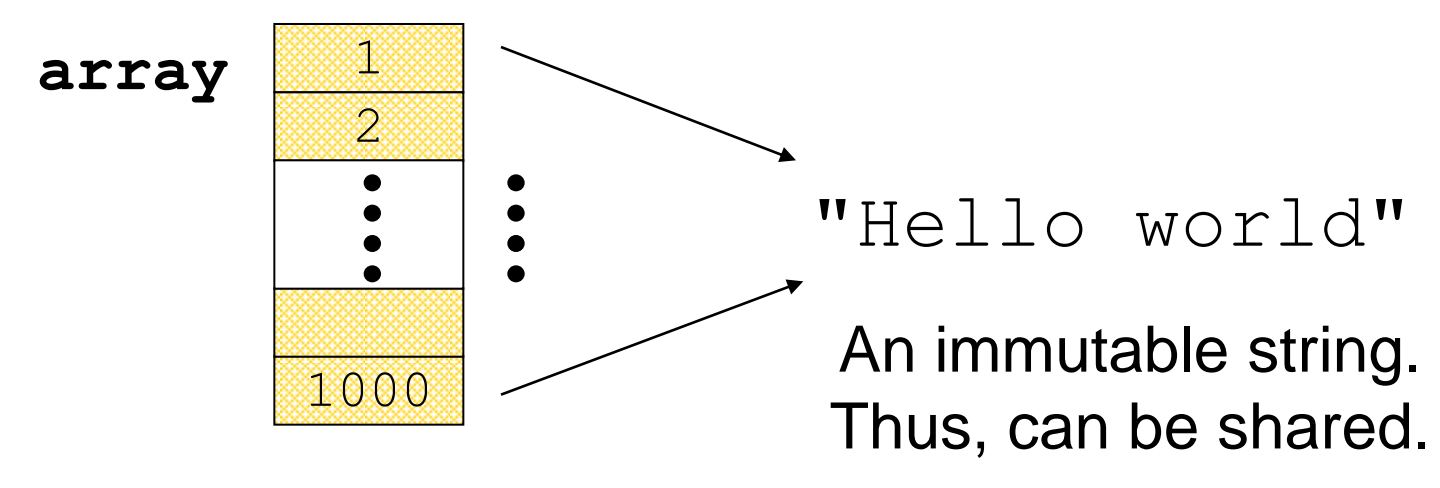

**}**

## String Interning (cont.)

**All string literals and string-valued** constant expressions are interned.

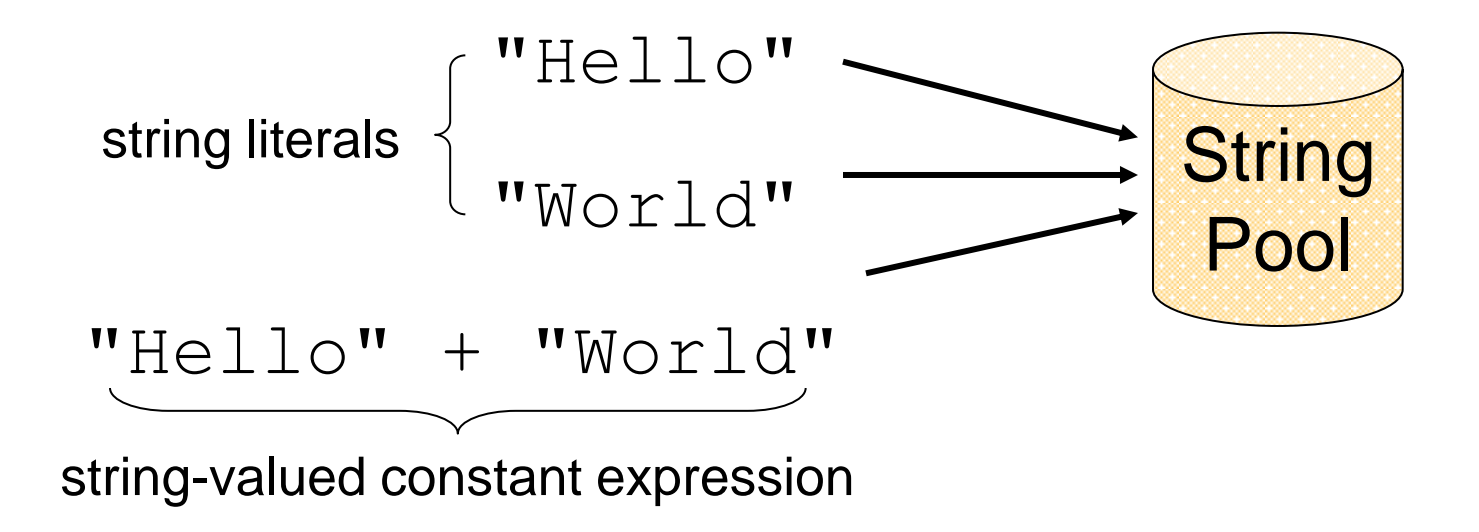

## String Constructors

## Use implicit constructor:

String s = "Hello"; (string literals are interned)

### Instead of:

String s = new String("Hello"); (causes extra memory allocation)

# The StringBuilder Class

- **Represents a mutable character string**  Main methods: **append() & insert()**
	- accept data of any type
	- If: **sb = new StringBuilder("123")** Then: **sb.append(4)**
		- is equivalent to
			- **sb.insert(sb.length(), 4)**
		- Both yield "**1234**"

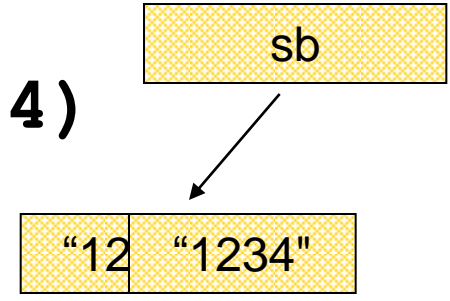

# The Concatenation Operator (+)

### String conversion and concatenation:

- "Hello " + "World" is "Hello World"
- "19" + 8 + 9 is "1989"

Concatenation by StringBuilder  $\blacksquare$  String  $x = "19" + 8 + 9;$ is compiled to the equivalent of: String  $X =$ new StringBuilder().append("19"). append(8).append(9).toString();

## StringBuilder vs. String

### **Inefficient version using String**

```
public static String duplicate(String s, int times) {
    String result = s;
     for (int i = 1; i < times; i+1) {
         result = result + s;
     }
                            \bulletreturn result;
                                         A new 
}
                                     String object
                                       is created 
                                       each time
```
# StringBuilder vs. String (cont.)

### More efficient version with StringBuffer:

```
public static String duplicate(String s, int times) {
    StringBuilder result = new StringBuilder(s);
    for (int i = 1; i < times; i++) {
        result.append(s);
    }
                             ⊛
                                 ❀
    return result.toString();
                                          no new 
} Objects
```
## StringBuilder vs. String (cont.)

Even more efficient version:

```
public static String duplicate(String s, int times) { 
    StringBuffer result = 
          new StringBuffer(s.length() * times); 
    for (int i = 0; i < times; i++) {
                                           ⊗
        result.append(s);
    }
    return result.toString();
                                               created with 
} 
                                               the correct
```
capacity